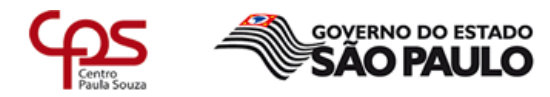

Unidade de Ensino Médio e Técnico - CETEC

# Plano de Trabalho Docente - 2017

## Ensino Técnico

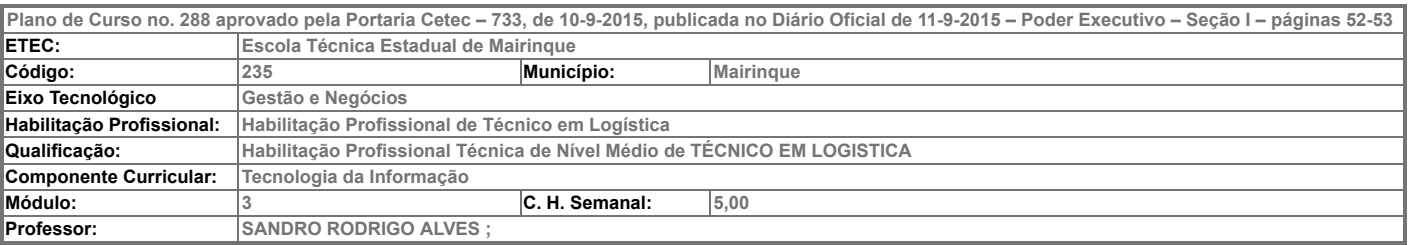

I – Atribuições e atividades profissionais relativas à qualificação ou à habilitação profissional, que justificam o desenvolvimento das competências previstas nesse componente curricular.

### II – Competências, Habilidades e Bases Tecnológicas do Componente Curricular

#### Competências

1. Correlacionar os sistemas de informações de acordo com as necessidades e as limitações da estrutura organizacional.

2. Descrever hardware e software necessários para controle e acompanhamento das atividades operacionais da organização.

#### Habilidades

- 1.1. Visualizar as diferentes formas de organização dos diferentes tipos de empresa.
- 2.1. Identificar sistemas informatizados de registro e acompanhamento dos processos corporativos.
- 3.1. Utilizar programas e sistemas corporativos para registro e acompanhamento das metas e controles estabelecidos.
- 4.1. Coletar informações para acompanhar as atividades de todos os setores da empresa.
- 5.1. Selecionar novas tecnologias na área de logística.
- 6.1. Executar aplicativos para auxiliar na tomada de decisão na área de logística.

#### Bases Tecnológicas

- 1. Diferentes tipos de organização.
- 2. Evolução da tecnologia da informação aplicada à logística.
- 3. Universo da automação dos processos e operações de:
- 3.1. fluxo de materiais;
- 3.2. produção;
- 3.3. movimentação;
- 3.4. estocagem;
- 3.5. manuseio e embalagem;
- 3.6. transporte.

4. Ferramentas de gerenciamento empresarial e indicadores de desempenho de:

- 4.1. planejamento;
- 4.2. execução;
- 4.3. comunicação;
- 4.4. controle;
- 4.5. concepção de projetos.
- 5. Novas tecnologias:
- 5.1. comércio eletrônico;
- 5.2. criptografia e certificação digital.
- 6. Sistemas aplicativos:
- 6.1. EDI;
- 6.2. ERP;
- 6.3. MRP;
- 6.4. EC;
- 6.5. WMS;
- 6.6. Outros.

## III – Procedimento Didático e Cronograma de Desenvolvimento

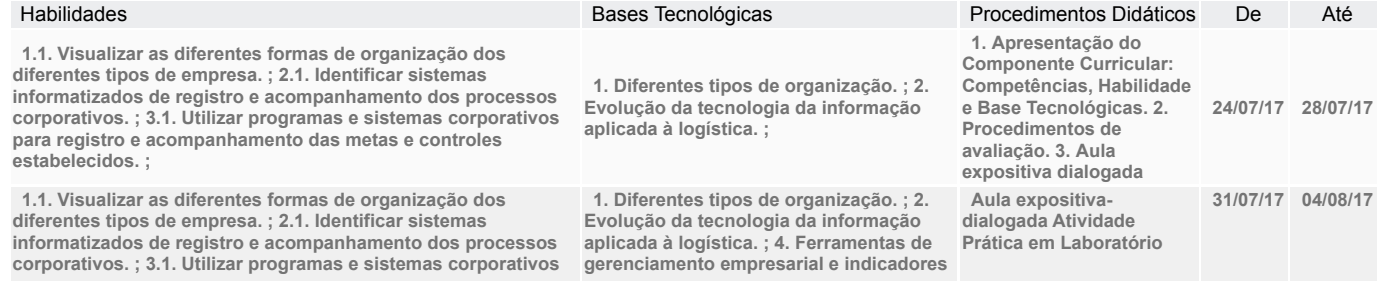

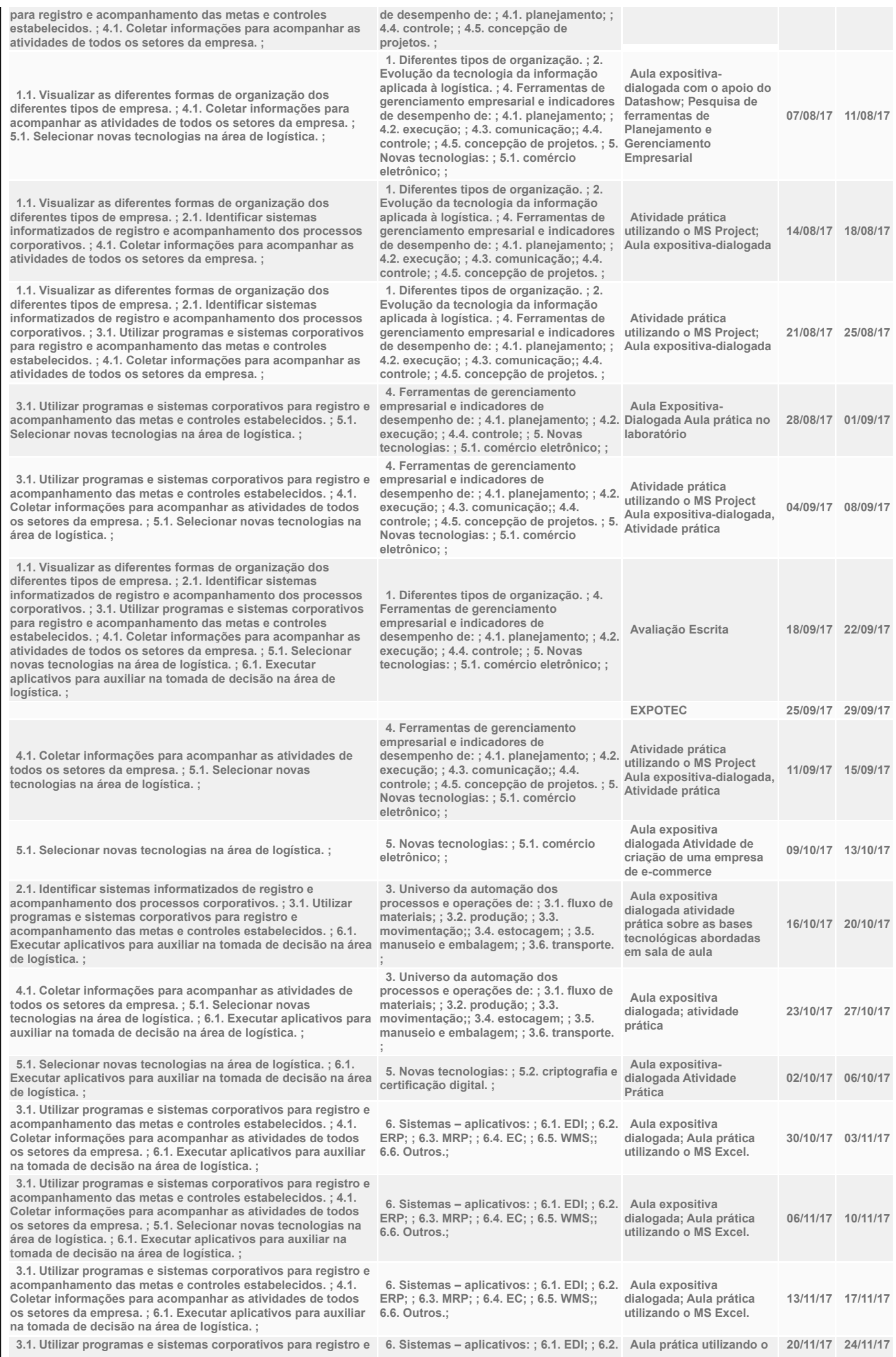

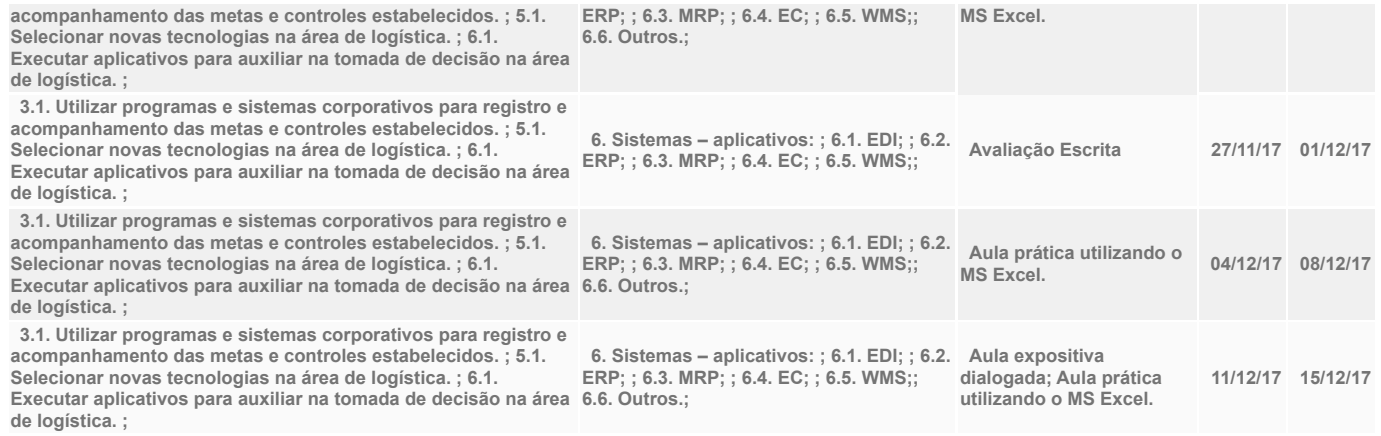

## IV - Plano de Avaliação de Competências

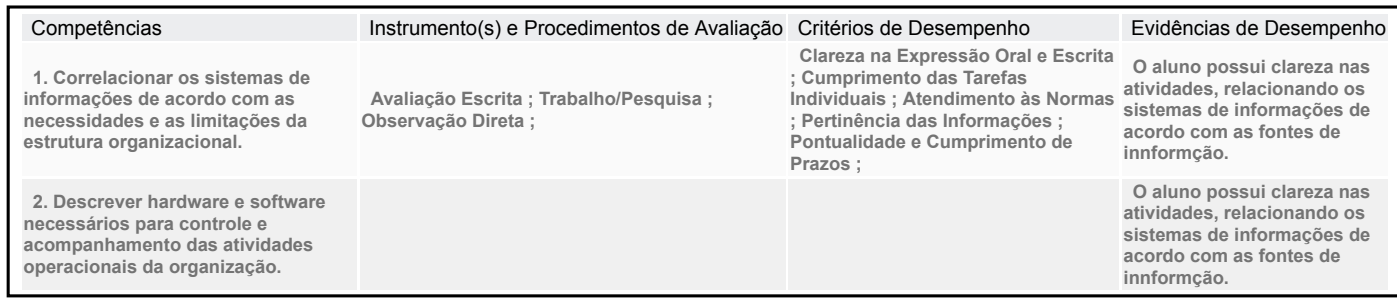

## V – Plano de atividades docentes

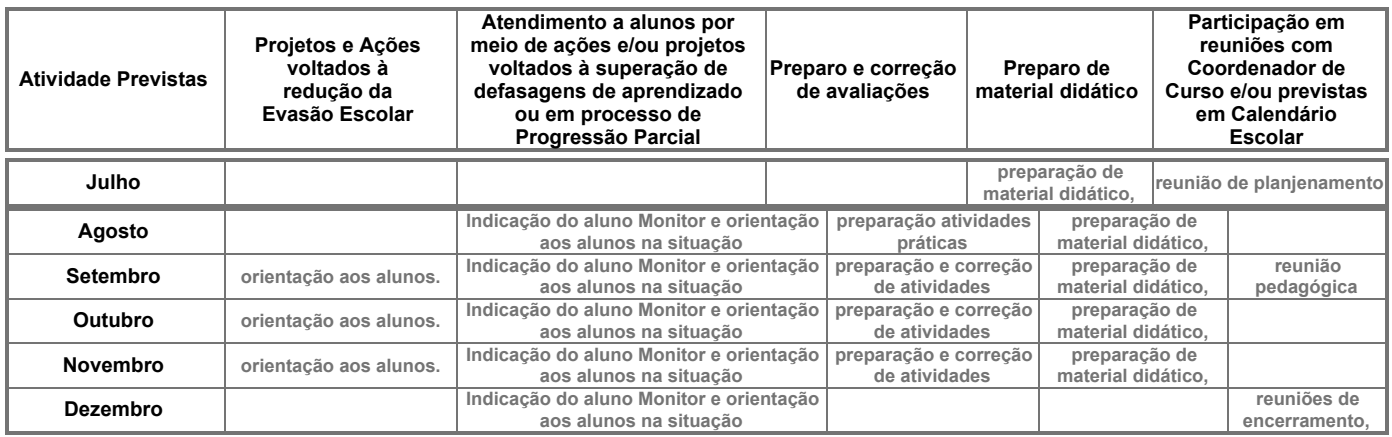

## VI – Material de Apoio Didático para Aluno (inclusive bibliografia)

• Mattos, João Roberto Loureiro de. Gestão da Tecnologia e Inovação. – Uma abordagem prática. Ed. Saraiva 1ª edição. São Paulo

BANZATO, Eduardo. Tecnologia da informação aplicada a Logística. 1ª Edição. São Paulo: IMAM 2005.

Côrtes, Pedro Luiz. Administração de Sistemas de Informação. Ed. Saraiva – 2008 – São Paulo

FOINA, Paulo Rogerio. Tecnologia de Informação - Planejamento e Gestão. 2. ed.: São Paulo: Editora: Atlas, 2006.

laboratório de informática com os aplicativos instalados

Mattos, João Roberto Loureiro de. Gestão da Tecnologia e Inovação. – Uma abordagem prática. Ed. Saraiva 1ª edição. São Paulo

### VII – Propostas de Integração e/ou Interdisciplinares e/ou Atividades Extra

### Atividade Extra

Pesquisar principais tecnologia existente na área de logística e suas funcionalide

Propostas de Integração e/ou Interdisciplinares

Expotec: apoio na criação visual da expotec.

## VIII – Estratégias de Recuperação Contínua (para alunos com baixo rendimento/dificuldades de aprendizagem)

Implantação do aluno monitor, para auxilio dos alunos com rendimento insatisfatórios por aluno que já possuem as habilidades desenvolvidas no componente curricular.

Será proposto ao aluno a participação do Projeto de Monitora.

# IX – Identificação:<br>Nome do Professor

SANDRO RODRIGO ALVES ; Assinatura Data 13/08/2017

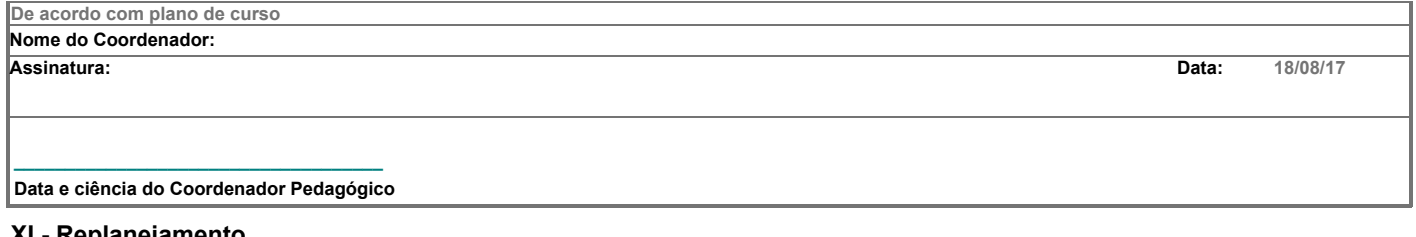

XI - Replanejamento

Data Descrição

 $\bigoplus$ Imprimir